# <span id="page-0-0"></span>**Définition d'une suite récurrente à l'aide de la fonction** ln

## **Sommaire (liens internes au document) :**

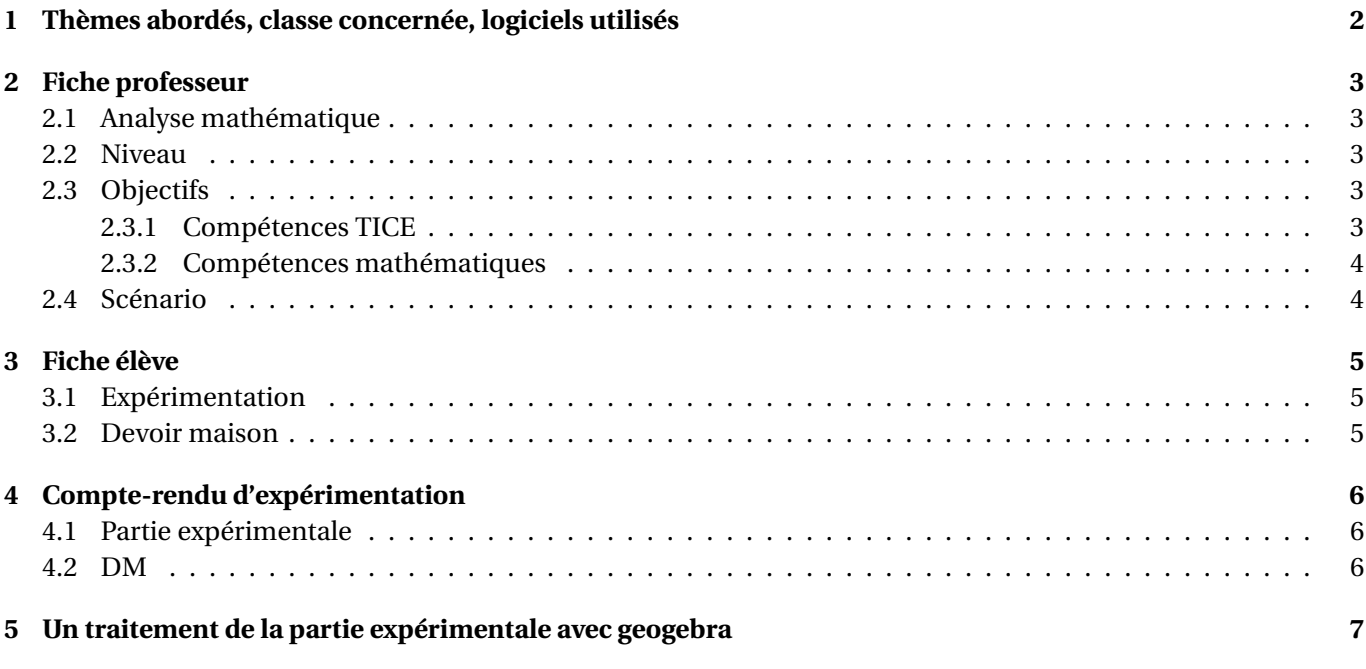

## <span id="page-1-0"></span>**1 Thèmes abordés, classe concernée, logiciels utilisés**

Titre – Définition d'une suite récurrente à l'aide de la fonction ln.

- Thèmes fonction ln, théorème des valeurs intermédiaires, suite définie par récurrence : majoration, minoration, monotonie, convergence , existence.
- Niveau Classe de terminale S.
- Logiciels On a fait ici le choix d'utiliser un tableur et un logiciel de calcul formel. Mais geogebra (par exemple) permettrait également de traiter la partie expérimentation.
- Durée 1h en salle info et devoir maison.

## <span id="page-2-0"></span>**2 Fiche professeur**

### <span id="page-2-1"></span>**2.1 Analyse mathématique**

*a* désignant un nombre réel, on définit une suite *u* par :

$$
\begin{cases} u_0 = a \\ u_{n+1} = 2 + \ln(u_n) \end{cases}
$$

Il s'agit à l'aide d'un logiciel (par exemple un tableur) d'étudier l'influence des valeurs du premier terme  $u_0 = a$ sur le comportement de la suite : monotonie, convergence, bornes, mais aussi existence.

La fonction *f* définie sur  $|0;+\infty|$  par

$$
f(x) = 2 + \ln(x) - x
$$

a pour tableau de variations :

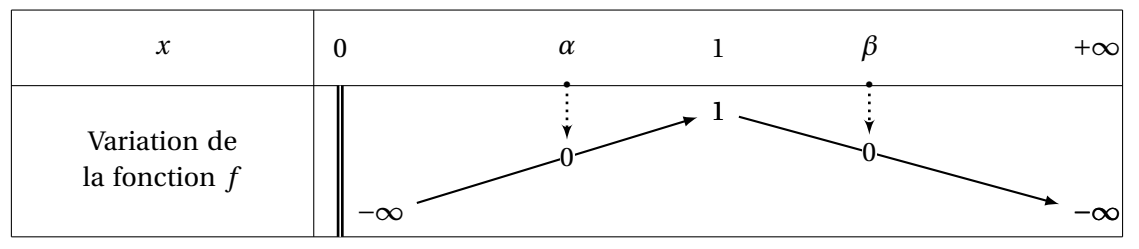

ce qui amènera l'élève à distinguer trois intervalles lors de l'étude expérimentale :

1. Il semble que pour des valeurs de *a* dans l'intervalle ]−∞;*α*[ (où *α* ≈ 0,159), on ne définisse pas une suite.

- 2. Il semble que pour des valeurs de *a* dans l'intervalle  $\alpha;\beta[$  (où β ≈ 3,146), on définisse une suite strictement croissante. Cette suite semble bornée (par 0,5 et 3,5 par exemple) et semble être convergente vers *β*.
- 3. Il semble que pour des valeurs de *a* dans l'intervalle  $\left[\beta; +\infty\right[$ , on définisse une suite strictement décroissante. Cette suite semble bornée (par 3 et *u*<sub>0</sub>) et semble être convergente vers β.
- 4. Les cas  $a = \alpha$ ,  $a = \beta$  seront peut-être envisagés également par les élèves.

Le devoir à rendre consiste à faire l'étude classique de la suite ainsi définie. Dans l'énoncé proposé, aucune indication n'était donnée pour traiter le problème d'existence, l'observation des cellules ERROR du tableur devant induire des tentatives de traitement du problème.

#### <span id="page-2-2"></span>**2.2 Niveau**

- Classe : TS.
- Pour la partie démonstration : il s'agit d'un devoir maison à donner dans une partie avancée de l'année. Doivent être maîtrisées les notions concernant le logarithme, le théorème des valeurs intermédiaires, la quasi totalité des notions relatives aux suites, les démonstrations par récurrence. J'ai utilisé ce dm en avril comme dm de révisions en analyse.

#### <span id="page-2-3"></span>**2.3 Objectifs**

#### <span id="page-2-4"></span>**2.3.1 Compétences TICE**

- Formule dans une cellule de tableur.
- Tracer le graphe d'une fonction dans un tableur.
- Comprendre dans une feuille de tableur que le contenu d'une cellule peut jouer un rôle de paramètre.
- Utiliser un grapheur (ou un logiciel de calcul formel) pour estimer le nombre de solutions d'une équation et un encadrement de ces solutions.

#### <span id="page-3-0"></span>**2.3.2 Compétences mathématiques**

- 1. Dans la partie observations et conjectures : essentiellement savoir faire le lien avec ce qui aura été vu en classe sur les suites  $u_{n+1} = f(u_n)$  pour être capable d'affiner ses observations. On pourrait notamment attendre des élèves qu'ils recherchent d'eux mêmes, sans l'indication donnée ici, des renseignements sur les solutions de l'équation  $ln(x) + 2 = x$ .
- 2. Révisions sur les notions d'analyse :
	- Démonstration par récurrence.
	- Fonction ln.
	- Résultats sur les suites.
	- Théorème des valeurs intermédiaires.

### <span id="page-3-1"></span>**2.4 Scénario**

- Travail d'expérimentation sur machine : une heure.
- Suivi d'un devoir à la maison de démonstration et rédaction.

### <span id="page-4-0"></span>**3 Fiche élève**

### <span id="page-4-1"></span>**3.1 Expérimentation**

*a* désigne un nombre réel. On définit une suite *u* par :

$$
\begin{cases} u_0 = a \\ u_{n+1} = 2 + \ln(u_n) \end{cases}
$$

Faire une feuille de tableur qui devra afficher les premiers termes de la suite. En essayant diverses valeurs de  $a$ , on essaiera de faire des conjectures sur le comportement de la suite en fonction du terme initial  $u_0 = a$ .

On pourra, pour s'aider dans cette phase de conjecture, faire tracer un « nuage de points » (c'est à dire une représentation graphique des premiers termes de la suite).

On se posera notamment les questions suivantes :

- 1. Définit-on ainsi une suite pour toute valeur de *a* ? Préciser pour quelles valeurs de *a* . . .
- 2. La suite *u* semble-t-elle croissante pour certaines valeurs de *a* ? décroissante pour certaines valeurs de *a* ? constante pour certaines valeurs de *a* ?
- 3. La suite semble-t-elle majorée, minorée, bornée pour certaines valeurs de *a* ? Et dans ces situations, valeur d'un majorant, valeur d'un minorant ?
- 4. La suite semble-t-elle convergente pour certaines valeurs de *a* ? divergente pour certaines valeurs de *a* ?

Pour préparer le travail de démonstration relatif aux questions concernant la suite *u*, on cherchera également à répondre expérimentalement à la question suivante à l'aide du logiciel Xcas :

« Quel est le nombre de solutions de l'équation  $ln(x) + 2 = x$ ? Donner un encadrement des solutions. »

#### <span id="page-4-2"></span>**3.2 Devoir maison**

- 1. Sur papier, inscrire les formules utilisées dans la feuille de tableur.
- 2. Sur papier, inscrire les formules utilisées avec Xcas et les réponses de Xcas.
- 3. Décrire toutes les conjectures faites.
- 4. Démontrez que l'équation  $2 + ln(x) = x$  admet exactement deux solutions dans R (que l'on appellera *α* et *β*, avec  $\alpha < \beta$ ).
- 5. Pour la valeur  $a = 1$  :
	- (a) Quelles sont vos conjectures ?
	- (b) Démontrez toutes ces conjectures. Soyez le plus complet et le plus précis possible.
- 6. Pour la valeur  $a = 5$ :
	- (a) Quelles sont vos conjectures ?
	- (b) Démontrez toutes ces conjectures. Soyez le plus complet et le plus précis possible.
- 7. L'étude expérimentale de la suite vous a amené à conjecturer pour quelles valeurs de *a* la suite est croissante. Démontrer ces conjectures.

## <span id="page-5-0"></span>**4 Compte-rendu d'expérimentation**

### <span id="page-5-1"></span>**4.1 Partie expérimentale**

Le TP a été traité avec une classe de terminale ayant déjà bien manipulé le tableur. La construction de la suite et les conjectures n'ont pas posé de problème particulier.

Les élèves ont par contre ont eu beaucoup de mal à comprendre l'utilité de la question sur le nombre de solutions de l'équation  $ln(x) + 2 = x$  et n'avaient donc certainement pas associé leur construction aux situations vues en classe (quelques mois auparavant) sur les suites  $u_{n+1} = f(u_n)$ .

Par ailleurs, le choix fait de les guider vers un logiciel de calcul formel (qui ne donne pas ici de solutions exactes) ne les a pas aidé à comprendre qu'ils se trouvaient face à une situation où le théorème des valeurs intermédiaires devait intervenir. Certains ont au contraire chercher vainement dans l'aide du logiciel quelles commandes pourraient leur donner des valeurs exactes des solutions.

### <span id="page-5-2"></span>**4.2 DM**

1. Si le problème d'existence pour la suite a bien été constaté et conjecturé lors de l'étape expérimentale, il a été complètement oublié lors des démonstrations.

Dans la partie DM, une question pourrait donc être ajoutée pour contraindre les élèves à étudier le problème d'existence. Par exemple, juste après la question 4 :

- 4.2 i. Établir que l'on définit bien une suite lorsque *a* est un réel de l'intervalle [*α*;+∞[.
	- ii. Établir que l'on ne définit pas une suite lorsque *a* est un réel de l'intervalle ]−∞;*α*[.

Cela permettrait par ailleurs de simplifier la réponse à donner aux questions suivantes puisque le problème d'existence est déjà traité.

2. Pour répondre à la question 7, les élèves qui essaient d'y répondre sérieusement se limitent au cas  $a \in [\alpha; \beta[$ . En d'autres termes, ils traduisent la question par :

« Démontrer l'implication : "si  $a \in \left] \alpha; \beta \right[$  alors la suite est strictement croissante" »

et non par :

« Démontrer l'équivalence : " la suite est strictement croissante ssi *a* ∈ |α; β | " »

oubliant ainsi que ce qui les a amené à la conjecture "*a* ∈ |*α*; β[" est aussi le constat de la non croissance pour les autres cas.

### <span id="page-6-0"></span>**5 Un traitement de la partie expérimentale avec geogebra**

Construction d'une feuille geogebra.

- 1. On définit une fonction *g* par  $g(x) = 2 + ln(x)$ .
- 2. On définit le paramètre *a* à l'aide d'un curseur.
- 3. On définit un paramètre *n* (nombre de termes de la suite qui seront calculés) avec un curseur.
- 4. On calcule alors les *n* premiers termes de la suite :

```
Termes=ItérationListe[g, a, n]
```
5. Puis les points de la représentation graphique ( $1 \le i \le n$ ) :

Points=Séquence[(i, Elément[Termes, i]), i, 1, n]

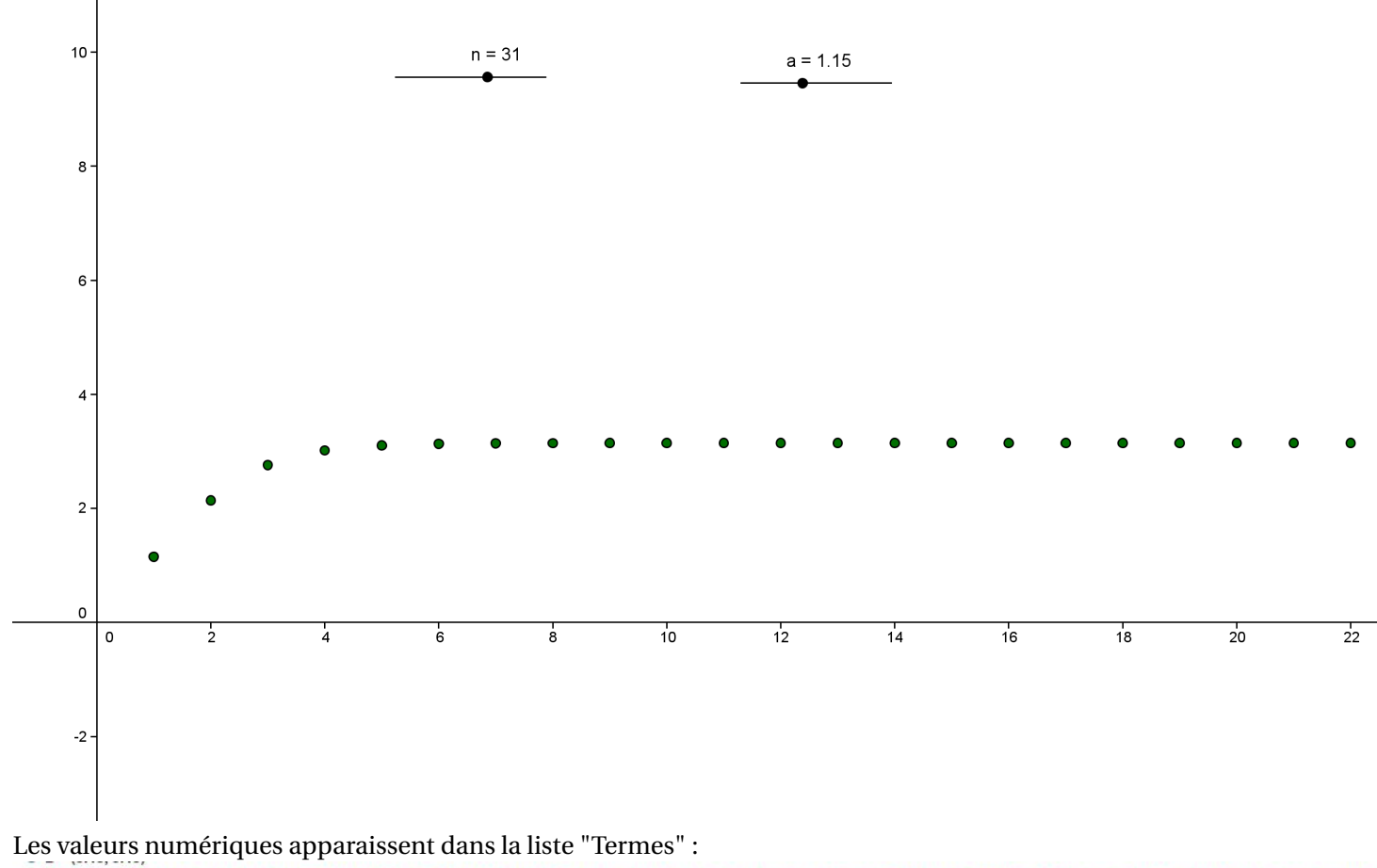

Dints = {(1, 1.15), (2, 2.14), (3, 2.76), (4, 3.02), (5, 3.1), (6, 3.13), (7, 3.14), (8, 3.14), (8, 3.15), (11, 3.15), (12, 3.15), (13, 3.15), (14, 3.15), (15, 3.15), (17, 3.15), (17, 3.15), (17, 3.15), (17, 3.15), (17, 3. −○ Termes = {1.15, 2.14, 2.76, 3.02, 3.1, 3.13, 3.14, 3.14, 3.15, 3.15, 3.15, 3.15, 3.15, 3.15, 3.15, 3.15, 3.15, 3.15, 3.15, 3.15, 3.15, 3.15, 3.15, 3.15, 3.15, 3.15, 3.15, 3.15, 3.15, 3.15, 3.15, 3.15, 3.15, 3.15, 3.15,

Les valeurs de *α* et *β* apparaissent naturellement en traçant la courbe de *g* et celle de la droite D d'équation  $y = x$ .

On peut enchaîner sur la construction classique des points à l'aide de la droite D, construction qui met bien en évidence la valeur de la limite :

1. On définit les points  $(u_i; u_i)$  de la droite D :

Pointsbis= Séquence[(Elément[Termes, i], Elément[Termes, i]), i, 1, n]

2. Puis les points  $(u_i; u_{i+1})$  :

```
Pointster=Séquence[(Elément[Termes, i], Elément[Termes, i + 1]), i, 1, n]
```
3. Puis les segments verticaux :

SegmentsV=Séquence[Segment[Elément[Pointsbis, i], Elément[Pointster, i]], i, 1, n]

4. Et enfin les segments horizontaux :

SegmentsH=Séquence[Segment[Elément[Pointster, i], Elément[Pointsbis, i + 1]], i, 1, n]

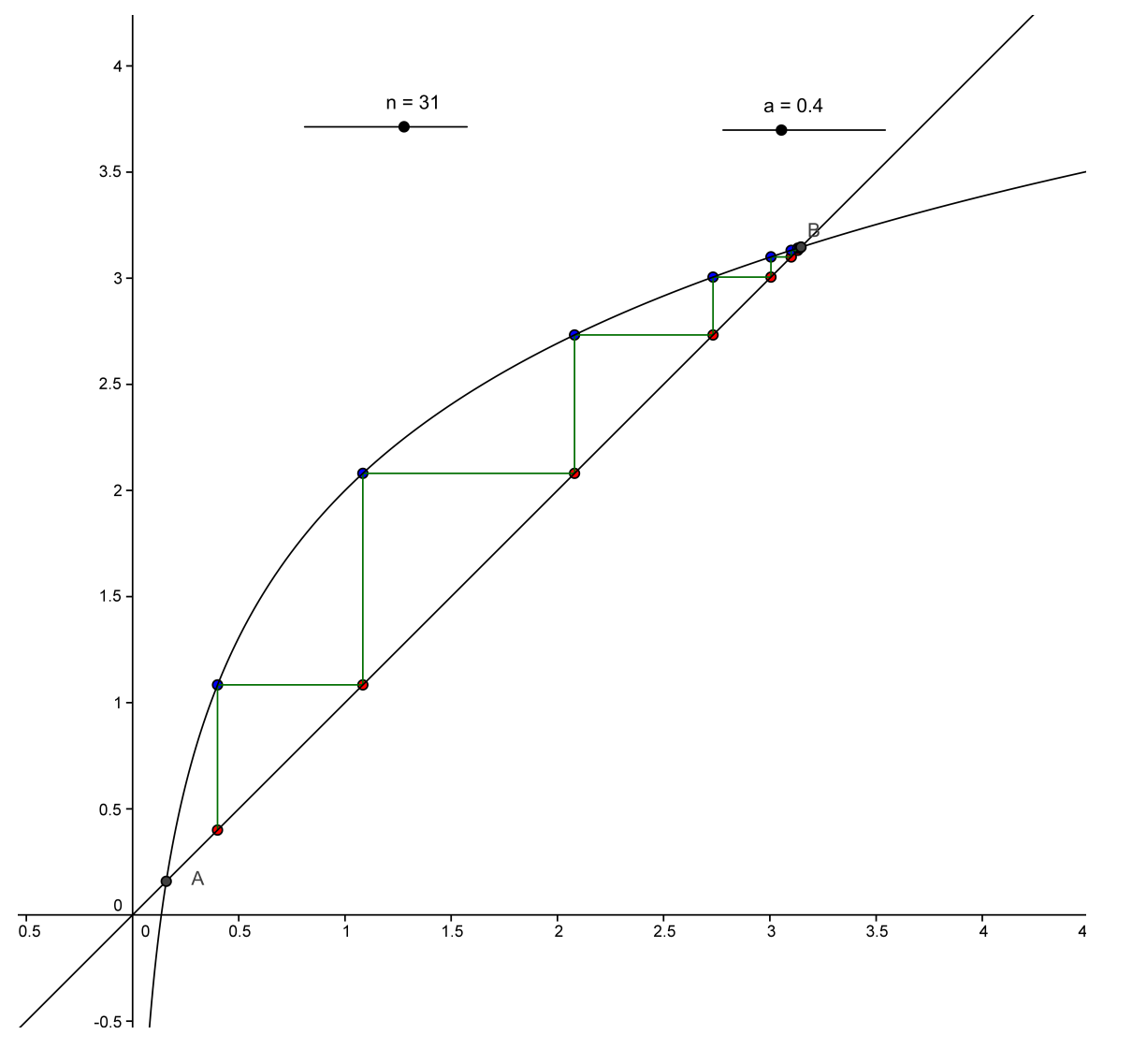